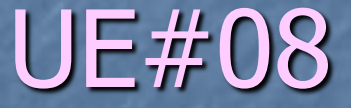

## PROBLEMAS DE RECORRIDO

### BUCLES

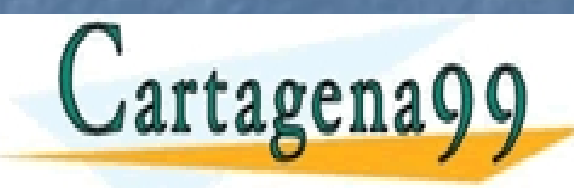

CLASES PARTICULARES, TUTORÍAS TÉCNICAS ONLINE LLAMA O ENVÍA WHATSAPP: 689 45 44 70 - - - ONLINE PRIVATE LESSONS FOR SCIENCE STUDENTS CALL OR WHATSAPP:689 45 44 70

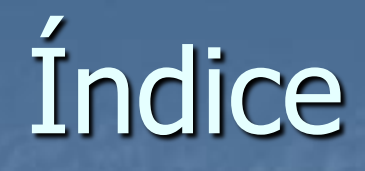

- - -

CALL OR WHATSAPP:689 45 44 70

ONLINE PRIVATE LESSONS FOR SCIENCE STUDENTS

**Problemas de recorrido. Garacterísticas. Especificación. Taxonomía de problemas. Mecanismos de cómputo. Recursividad. Bucles. Bucles en Java.** 

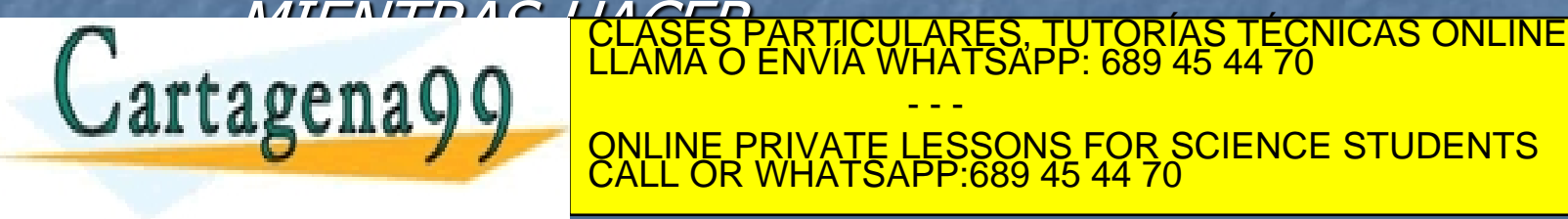

## PROBLEMAS DE RECORRIDO

 Aquellos para los que se necesita recorrer un dominio. Se precisa realizar cálculos para algunos o para todos los elementos del dominio.

**Estos problemas presentan dos frentes: El propio recorrido del dominio.** 

- - -

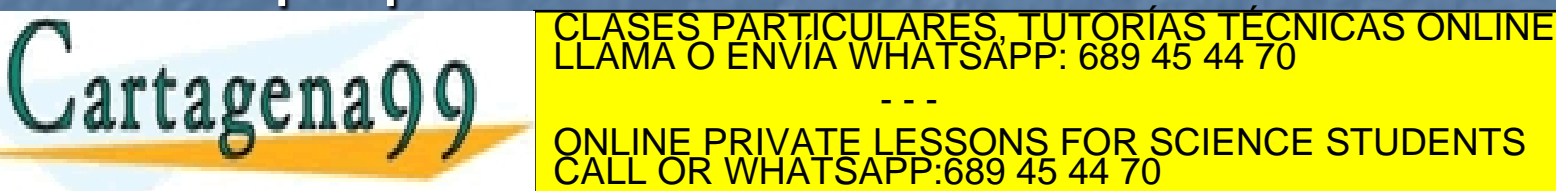

## PROBLEMAS DE RECORRIDO

**Ejemplo: "Recolectar todos los níscalos de una** zona del bosque"

#### Sobre el dominio: Saber entrar en esa zona del bosque Saber ir de una seta en otra, sin saltarnos ninguna. **Distinguir el níscalo.** Saber salir de esa zona del bosque.

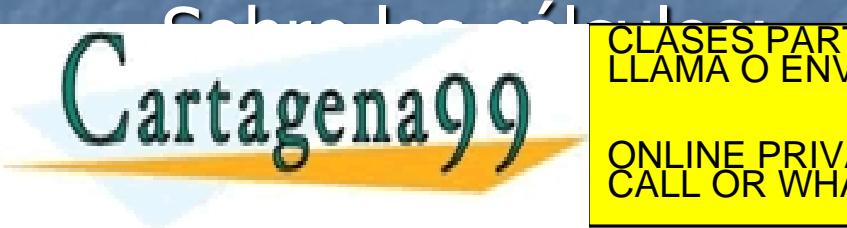

CLASES PARTICULARES, TUTORÍAS TÉCNICAS ONLINE LLAMA O ENVÍA WHATSAPP: 689 45 44 70 - - - ONLINE PRIVATE LESSONS FOR SCIENCE STUDENTS CALL OR WHATSAPP:689 45 44 70

## CARACTERÍSTICAS DE LOS PROBLEMAS DE RECORRIDO

- La zona del bosque. **E ¿Qué resultado? La cesta con níscalos.** Hay un filtro (la capacidad de distinguir níscalos).
- Hay un cálculo (el que construye la cesta con los níscalos). El cortar es más bien, literario.

- - -

**El recorrido del bosque precisa de una cierta** pericia para no perder hongos y para no perdernas de CLASES PARTICULARES, TUTORÍAS TÉCNICAS ONLINE<br>LEAMA O ENVÍA WHATSAPP: 689 45 44 70

> ONLINE PRIVATE LESSONS FOR SCIENCE STUDENTS CALL OR WHATSAPP:689 45 44 70

## CARACTERÍSTICAS DE LOS PROBLEMAS DE RECORRIDO

- Para recorrer un dominio hay que contestar a estas 3 preguntas:
	- ¿Con qué elemento empiezo? ¿Cómo avanzo de uno en otro sin dejarme ninguno? ¿Con qué elemento acabo?

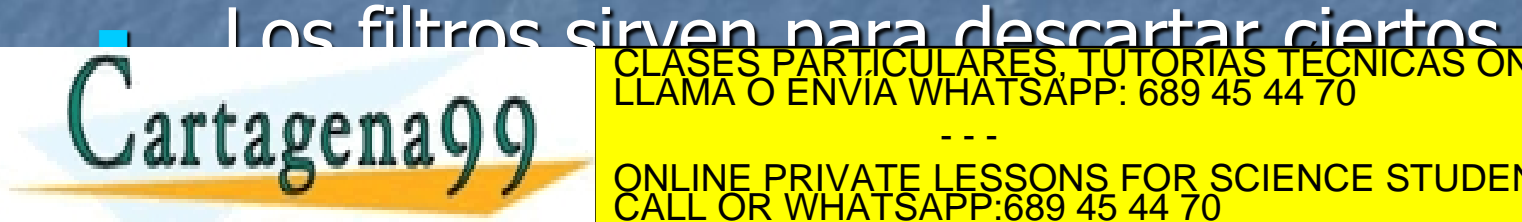

elemento de la construcción de la construcción de la construcción de la construcción de la construcción de la c<br>La greca de la construcción de la construcción de la construcción de la construcción de la construcción de la CLASES PARTICULARES, TUTORÍAS TÉCNICAS ONLINE LLAMA O ENVÍA WHATSAPP: 689 45 44 70 - - - ONLINE PRIVATE LESSONS FOR SCIENCE STUDENTS CALL OR WHATSAPP:689 45 44 70

## ESPECIFICACIÓN DE LOS PROBLEMAS DE RECORRIDO

 Cuantificadores (macro operadores que actúan sobre muchos operandos).

- - -

CALL OR WHATSAPP:689 45 44 70

ONLINE PRIVATE LESSONS FOR SCIENCE STUDENTS

- **E Cada cuantificador está asociado a una** operación.
- **En matemáticas existen:**

Cartagena99

- El sumatorio (**∑**) asociado a la suma.
- El productorio (**∏**), a la multiplicación.
- El existencial (*E*), a la disyunción. CLASES PARTICULARES, TUTORÍAS TÉCNICAS ONLINE LLAMA O ENVÍA WHATSAPP: 689 45 44 70

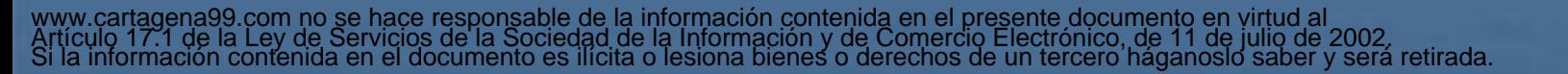

ESPECIFICACIÓN DE LOS PROBLEMAS DE RECORRIDO

 En general, toda expresión cuantificada se puede expresar como:

ζ α є |Đ | φ(α) • ρ(α)

Cuyos elementos son:

 El cuantificador ( **ζ** ) que lleva oculta su operación asociada. Su variable ligada ( **α** ). El dominio de actuación de la variable ( **|Đ** ).

- - -

CALL OR WHATSAPP:689 45 44 70

ONLINE PRIVATE LESSONS FOR SCIENCE STUDENTS

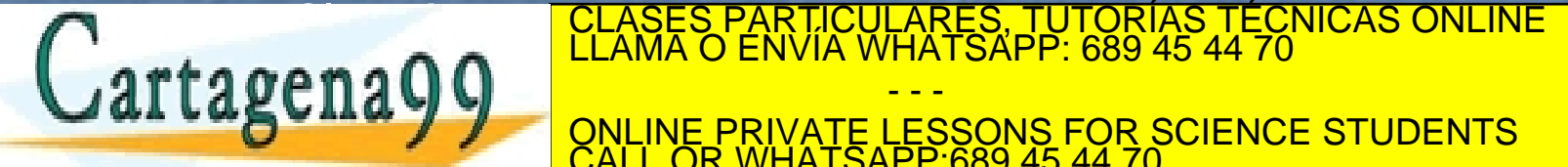

50

ESPECIFICACIÓN DE LOS PROBLEMAS DE RECORRIDO Una expresión cuantificada se lee:

**E** "Efectúa sucesivamente, con la operación asociada a **ζ**, la propiedad **ρ(α)** de los elementos **α** del dominio **Đ** que cumplan el filtro **φ(α)**"

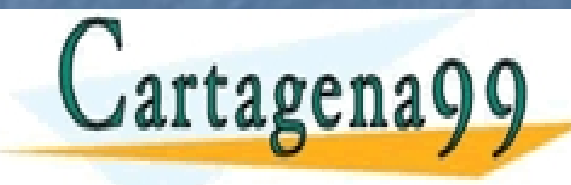

CLASES PARTICULARES, TUTORÍAS TÉCNICAS ONLINE LLAMA O ENVÍA WHATSAPP: 689 45 44 70 - - - ONLINE PRIVATE LESSONS FOR SCIENCE STUDENTS CALL OR WHATSAPP:689 45 44 70

# EJEMPLOS DE ESPECIFICACIÓN

- - -

CALL OR WHATSAPP:689 45 44 70

ONLINE PRIVATE LESSONS FOR SCIENCE STUDENTS

- Problema1: "Ser un número múltiplo de otro"
- **FUNCIÓN EsMultiplo (|N m, n) ----- |B PRE: (m>0) /\ (n>0) POST:** res = ALGUN i IN  $|N+$ .  $(m = i * n)$
- **Problema2: "Cuántos 7 tiene un número"**
- **FUNCIÓN CuantosSietes (|N n) ----- |N PRE: cierto**

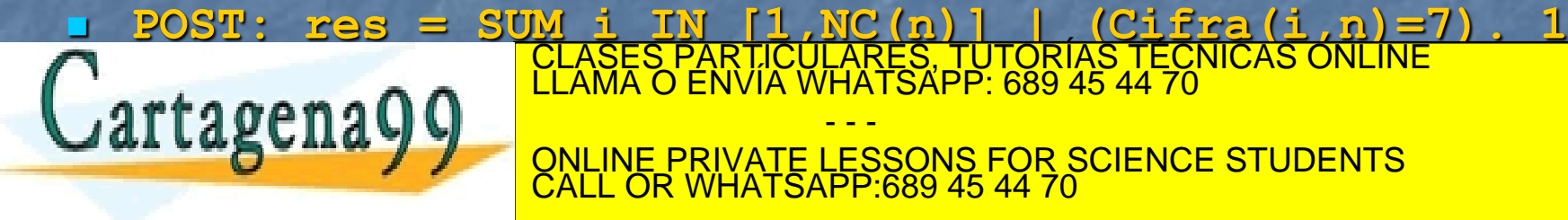

## EJERCICIOS DE ESPECIFICACIÓN

**Ejercicio 1: "Suma de los números de un** intervalo"

### **Ejercicio 2: "Ser par un número"**

**Ejercicio 3: "Suma de los números pares** de un intervalo de un intervention de un intervention de un intervention de un intervention de un intervention<br>La Cases Particulares, TUTORÍAS TÉCNICAS ONLINE - - - ONLINE PRIVATE LESSONS FOR SCIENCE STUDENTS CALL OR WHATSAPP:689 45 44 70

## EJERCICIOS DE ESPECIFICACIÓN

- **FUNCIÓN SumaTodosIntervalo (|N m, n) ----- |N**
- **PRE: m >= n**
- **POST: res = SUM i IN [m,n]. i**
- **FUNCIÓN EsPar (|N n) ----- |B**
- **PRE: n > 0**
- **POST: res = ALGUN i IN |N+ . (n = 2\*i)**
- **FUNCIÓN SumaParesIntervalo (|N m, n) ----- |N PRE: m >= n POSTE EN PARTICULARES, TUTORÍAS TÉCNICAS ONLINE A FERA GRAMA O ENVÍA WHATSAPP: 689 45 44 70** - - -

ONLINE PRIVATE LESSONS FOR SCIENCE STUDENTS CALL OR WHATSAPP:689 45 44 70

# TAXONOMÍA DE PROBLEMAS

Clasificación y características

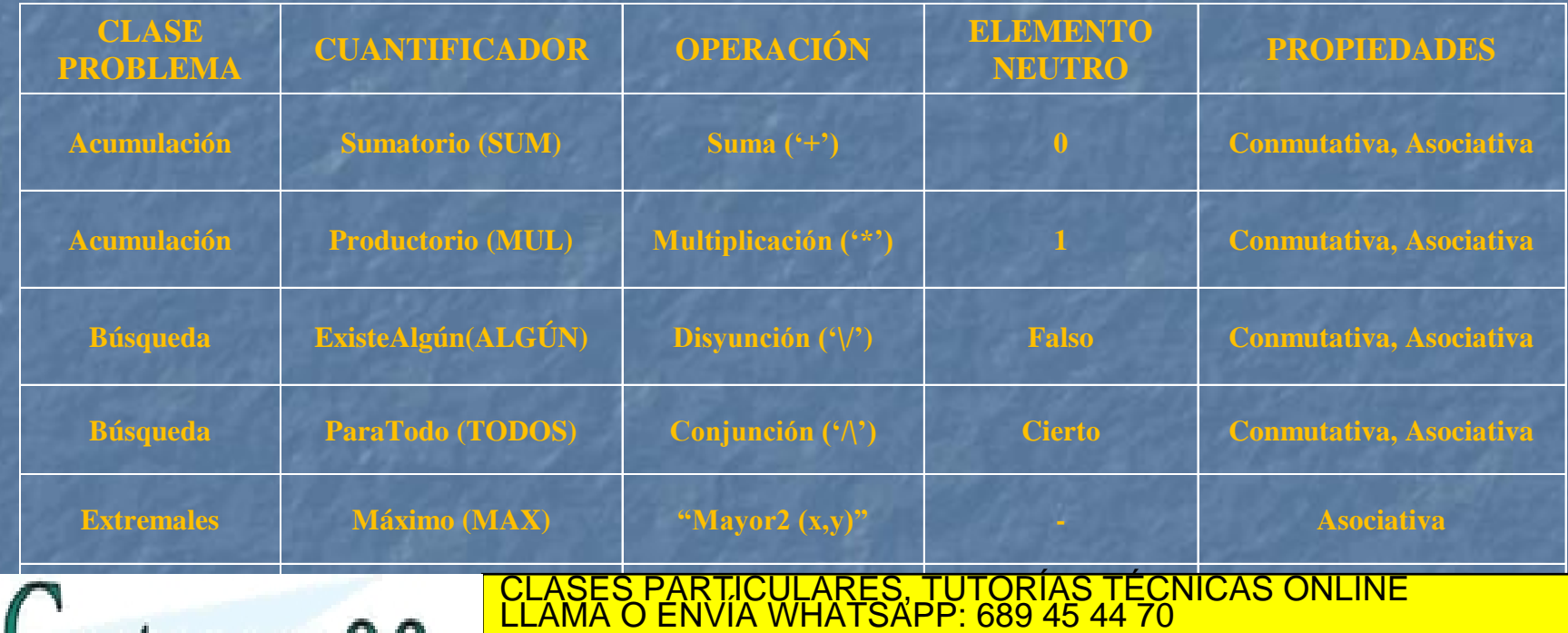

**CONSTRUCCIÓN DE LA PRIVATE LESSONS FOR SCIENCE STUDENTS** - - - CALL OR WHATSAPP:689 45 44 70

## PROBLEMAS DE ESPECIFICACIÓN

- Problema1: "Ser número con todos los dígitos iguales"
- **FUNCIÓN TodosIguales (|N n) --- |B**
- **PRE: cierto POST: res = TODOS i IN [1,NC(n)-1] .**  $(Cifra(i,n) = Cifra(i+1,n))$
- Problema2: "Máximo común divisor de dos números"

- - -

CALL OR WHATSAPP:689 45 44 70

FUNCIÓN MCD  $(|N m, n)$  ---->  $|N$ 

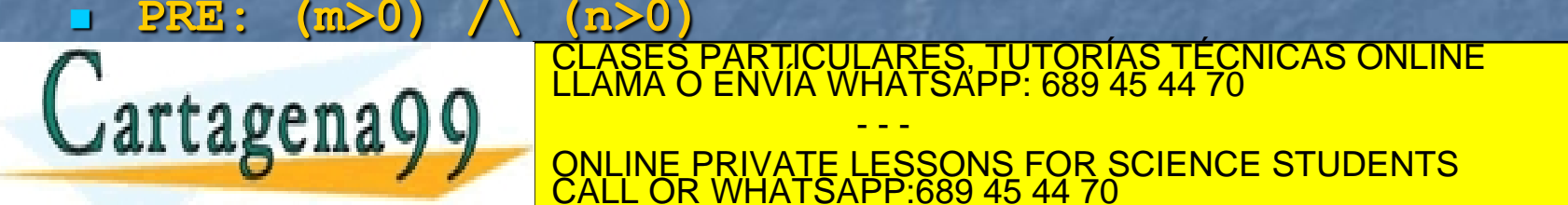

# MECANISMOS DE CÓMPUTO

La recursividad es un mecanismo de definición implícita donde en la definición, cabe lo definido. Se especifica con al menos, dos reglas: una en la que se aplica la recursividad y otra en la que no (se termina el proceso).

Ejemplo del factorial de un número.

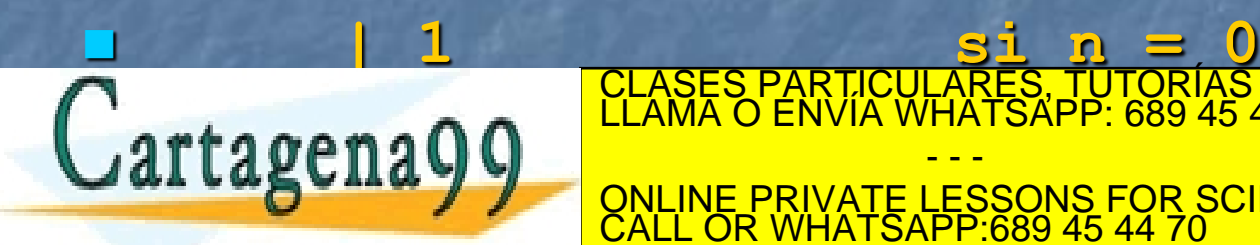

**EXAMPLE PRIVATE LESSONS FOR SCIENCE STUDENTS**<br>CALL OR WHATSAPP:689 45 44 70 CLASES PARTICULARES, TUTORÍAS TÉCNICAS ONLINE LLAMA O ENVÍA WHATSAPP: 689 45 44 70 - - - CALL OR WHATSAPP:689 45 44 70

# MECANISMOS DE CÓMPUTO

- **Los** *bucles* **son construcciones sintácticas que** permiten la repetición de un bloque de sentencias.
- **Su especificación es muy dependiente del** lenguaje de programación.

**Ejemplo del factorial de un número en notación** cuantificada.

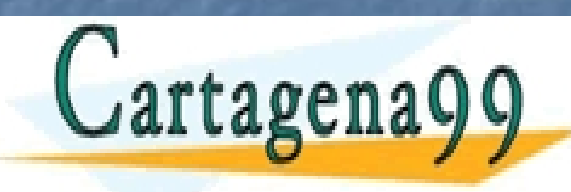

CLASES PARTICULARES, TUTORÍAS TÉCNICAS ONLINE LLAMA O ENVÍA WHATSAPP: 689 45 44 70 - - - ONLINE PRIVATE LESSONS FOR SCIENCE STUDENTS CALL OR WHATSAPP:689 45 44 70

# MECANISMOS DE CÓMPUTO

**Elementos del esquema general de un bucle.** 

#### **2** Variables:

 *elemento*: la que contendrá al elemento actual del dominio. *resultado*: la que contendrá el valor calculado por la recombinación.

#### **4 Fases:**

Iniciación: de elemento (el primero del dominio) y resultado (el elemento neutro de la operación de recombinación).

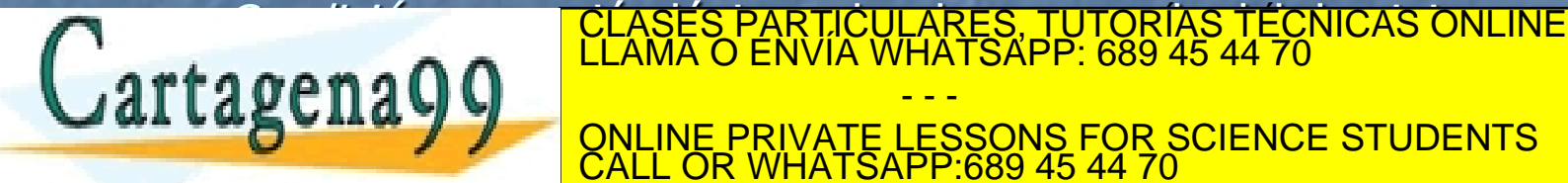

 $\texttt{r}$ tado na  $\textcircled{10}$ Modificación: del elemento actual de la elemento actual de la elemento actual de la elemento para para para pa - - - ONLINE PRIVATE LESSONS FOR SCIENCE STUDENTS CALL OR WHATSAPP:689 45 44 70

### **Bucle** MIENTRAS-HACER

### Esquema

 +--------------------------+  $\blacksquare$  | Iniciación; +--------------------------+ | **while** (Condición) | +---+---------------------+ | Recombinación; | +---------------------+ CLASES PARTICULARES, TUTORÍAS TÉCNICAS ONLINE LLAMA O ENVÍA WHATSAPP: 689 45 44 70 Cartagena99

 +---------------------+ ONLINE PRIVATE LESSONS FOR SCIENCE STUDENTS CALL OR WHATSAPP:689 45 44 70

- - -

**Bucle** MIENTRAS-HACER

 **while (<<expresión\_booleana>>) <<Bloque de sentencias>>;**

**Funcionamiento: Se evalúa la expresión booleana. Si** el resultado es falso, se ignora el bloque y se sale del CLASES PARTICULARES, TUTORÍAS TÉCNICAS ONLINE LLAMA O ENVÍA WHATSAPP: 689 45 44 70 LL LABUILA V V QNLINE PRIVATE LESSONS FOR SCIENCE STUDENTS - - - CALL OR WHATSAPP:689 45 44 70

- - -

CALL OR WHATSAPP:689 45 44 70

ONLINE PRIVATE LESSONS FOR SCIENCE STUDENTS

### **Factorial de un número"**

```
 int factorial (int n)
 {
 int resultado = 1;
\mathbf{int} \ \mathbf{i} = 1; while (i <= n)
          {
             resultado = resultado * i;
             i = i + 1;
 }
return resultado;<br>
return resultado;<br>
return resultado;<br>
return resultado;
                           CLASES PARTICULARES, TUTORÍAS TÉCNICAS ONLINE LLAMA O ENVÍA WHATSAPP: 689 45 44 70
```
**}**

### **Bucle** HACER-MIENTRAS

#### Esquema

 +--------------------------+ | Iniciación; | +-------------------------+ | **do** | +--+---------------------+ Recombinación; +---------------------+

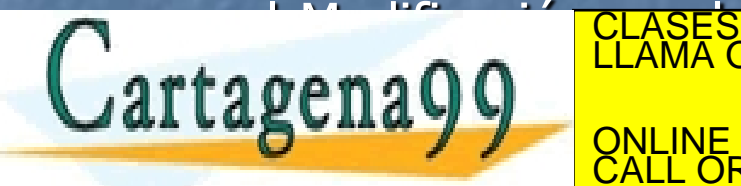

NODIFICACIÓN; IN MODIFICACIÓN; IN MODIFICACIÓN; INTERNACIÓN; INTERNACIÓN EN EL AMA O ENVÍA WHATSAPP: 689 45 44 70 - - -

 +-------------------------+ ONLINE PRIVATE LESSONS FOR SCIENCE STUDENTS CALL OR WHATSAPP:689 45 44 70

# BUCLES EN Java **Bucle** HACER-MIENTRAS

 **do <<Bloque de sentencias>>;** while (<<expresión booleana>>); - 3 **Funcionamiento: Se ejecuta el bloque Y se evalúa la** expresión booleana. Si el resultado es falso, se sale del <u>CLASES PARTICULARES, TUTORÍAS TÉCNICAS ONLINE LLAMA O ENVÍA WHATSAPP: 689 45 44 70</u> artagena**99** - - - ONLINE PRIVATE LESSONS FOR SCIENCE STUDENTS CALL OR WHATSAPP:689 45 44 70

### **Factorial de un número"**

```
 int factorial (int n)
 {
 int resultado = 1;
\mathbf{int} \ \mathbf{i} = 1; do
         {
           resultado = resultado * i;
           i = i + 1;
 }
T which is a set of the class
                       CLASES PARTICULARES, TUTORÍAS TÉCNICAS ONLINE LLAMA O ENVÍA WHATSAPP: 689 45 44 70
```
**}**

artagenay<u>y music</u> ONLINE PRIVATE LESSONS FOR SCIENCE STUDENTS CALL OR WHATSAPP:689 45 44 70

- - -

### **Bucle** FOR

#### Esquema

 +-------------------------------------------------+ Iniciación; (solo del resultado)

| for (Iniciación; Condición; Modificación**)** |

+-------------------------------------------------+

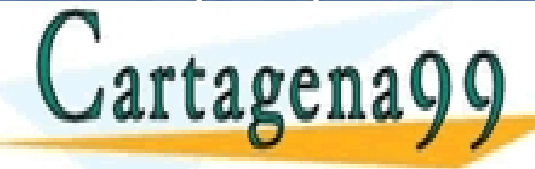

 +---+--------------------------------------------+ CLASES PARTICULARES, TUTORÍAS TÉCNICAS ONLINE LLAMA O ENVÍA WHATSAPP: 689 45 44 70 CALL OR WHATSAPP:689 45 44 70 - - - ONLINE PRIVATE LESSONS FOR SCIENCE STUDENTS CALL OR WHATSAPP:689 45 44 70

### **Bucle** FOR

 **for (<<declaración/iniciación>>; <<expresión\_booleana>>; <<modificación>>) <<Bloque de sentencias>>;**

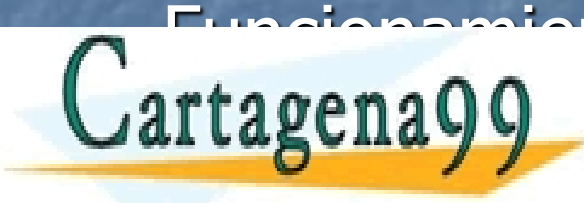

Funcionamiento: Compo estas el del bucle M*ITENTRA el del bucle de la del bucle de la marca*<br>LLAMA O ENVÍA WHATSAPP: 689 45 44 70 - - - ONLINE PRIVATE LESSONS FOR SCIENCE STUDENTS CALL OR WHATSAPP:689 45 44 70

### "Factorial de un número"

 **int factorial (int n) {**

 **int resultado = 1;** for  $(int i = 1; i \le n; i++)$  **resultado = resultado \* i; RESULTADO FRANTICULARES, TUTORÍAS TÉCNICAS ONLINE<br>CLAMA O ENVÍA WHATSAPP: 689 45 44 70** Cartagena99

- - - ONLINE PRIVATE LESSONS FOR SCIENCE STUDENTS CALL OR WHATSAPP:689 45 44 70

## EJERCICIOS DE BUCLES

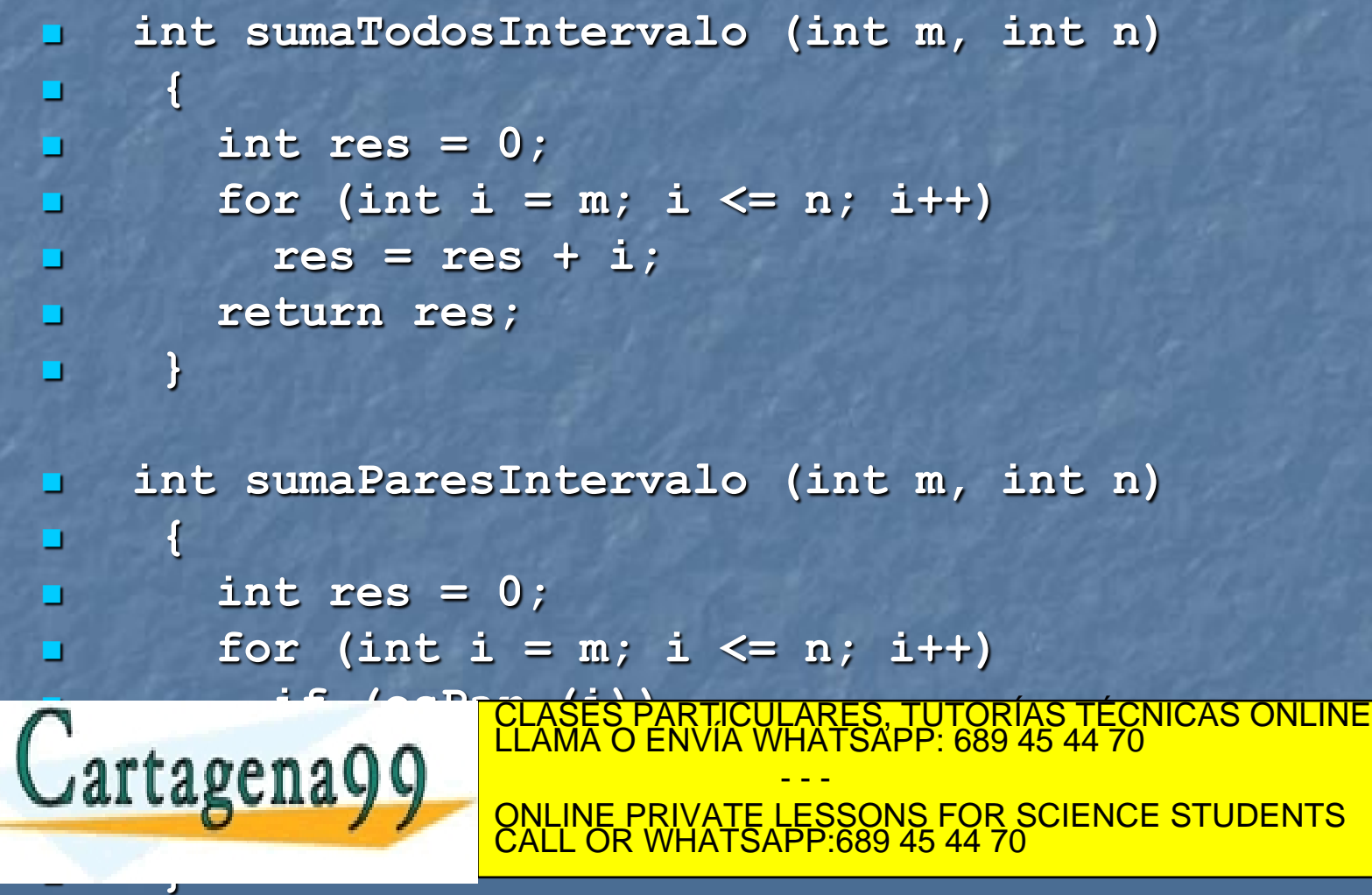

## EJERCICIOS DE BUCLES

```
 boolean todosIguales (int n)
 {
 boolean todosCumplen = true;
        int i = 1;
 int totalCifras = numeroCifras(n);
        while ((i < totalCifras) && todosCumplen)
          if (cifraI(i,n) != cifraI(i+1,n)) todosCumplen = false;
           else
             i = iREADED FOR THE RETURN TO A READED FOR THE RETURN TO A READED FOR THE REPORT OF THE REPORT OF THE RE
 }
                       CLASES PARTICULARES, TUTORÍAS TÉCNICAS ONLINE LLAMA O ENVÍA WHATSAPP: 689 45 44 70
                                      - - -
                       ONLINE PRIVATE LESSONS FOR SCIENCE STUDENTS
                       CALL OR WHATSAPP:689 45 44 70
```
## EJERCICIOS DE BUCLES

 **int mcd (int uno, int otro) { int m = uno; int n = otro; while (m != n) if (m > n)**  $m = m - n;$  **else**

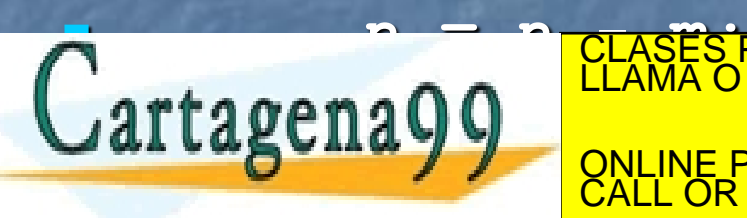

CLASES PARTICULARES, TUTORÍAS TÉCNICAS ONLINE LLAMA O ENVÍA WHATSAPP: 689 45 44 70 - - - ONLINE PRIVATE LESSONS FOR SCIENCE STUDENTS CALL OR WHATSAPP:689 45 44 70